## Fichier:Tuto "Utilisation de Trotec" coreldraw2.JPG

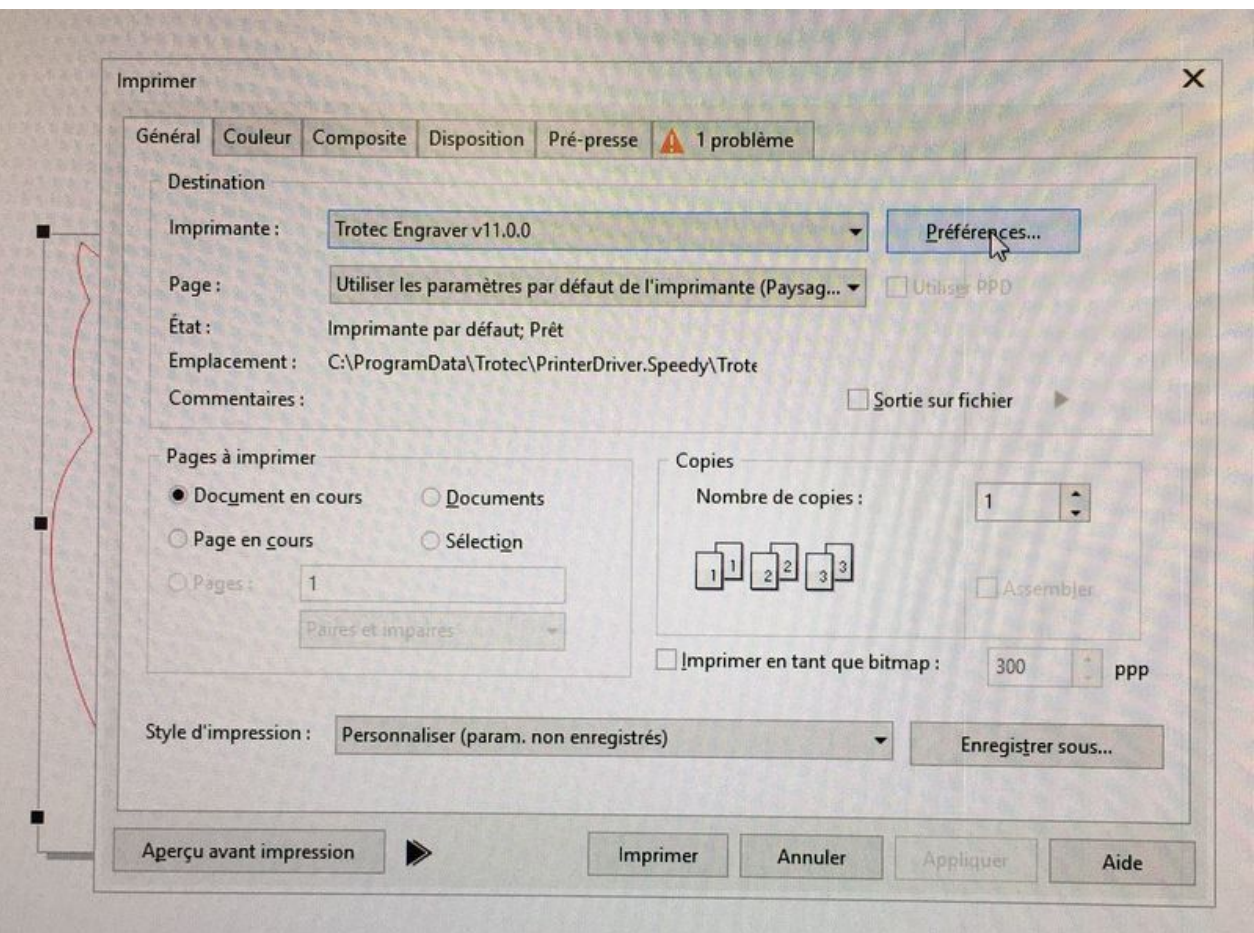

Taille de cet aperçu :800 × 592 [pixels](https://wikifab.org/images/thumb/2/2a/Tuto_%2522Utilisation_de_Trotec%2522_coreldraw2.JPG/800px-Tuto_%2522Utilisation_de_Trotec%2522_coreldraw2.JPG).

Fichier [d'origine](https://wikifab.org/images/2/2a/Tuto_%2522Utilisation_de_Trotec%2522_coreldraw2.JPG) (1 453 × 1 075 pixels, taille du fichier : 453 Kio, type MIME : image/jpeg) Tuto "Utilisation de Trotec" coreldraw2

## Historique du fichier

Cliquer sur une date et heure pour voir le fichier tel qu'il était à ce moment-là.

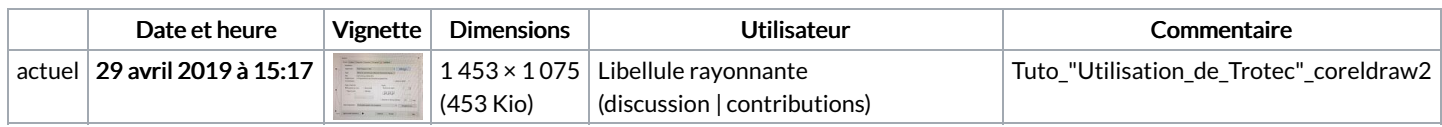

Vous ne pouvez pas remplacer ce fichier.

## Utilisation du fichier

Les 2 pages suivantes utilisent ce fichier :

Tuto ["Utilisation](https://wikifab.org/wiki/Tuto_%2522Utilisation_de_Trotec%2522) de Trotec" Tuto ["Utilisation](https://wikifab.org/wiki/Tuto_%2522Utilisation_de_Trotec%2522/fr) de Trotec"/fr

## Métadonnées

Ce fichier contient des informations supplémentaires, probablement ajoutées par l'appareil photo numérique ou le numériseur utilisé pour le créer. Si le fichier a été modifié depuis son état original, certains détails peuvent ne pas refléter entièrement l'image modifiée.

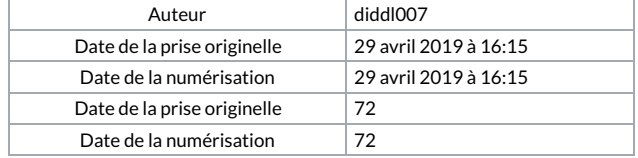